Photoshop EXpress Keygen Crack Setup Activation Code

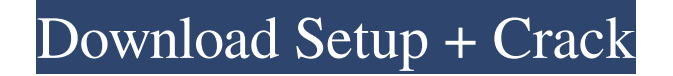

## **Photoshop EXpress With License Code For PC**

\* Adobe Photoshop Elements Tutorials: `www.tutorialspot.com/the-best-photoshop-elementstutorials` \* How to Use Photoshop: `` ## Prepare Images for the Web Some best practices for image optimization for the web: \* Prefer sharpening over blurring to attain better web image results. \* Depending on the browser, you may need to replace the `.gif` or `.jpg` with `.png`. \* Make sure that the image is not blurry. \* Reduce the file size of the images you use. \* Reduce the number of colors in an image. You can also manipulate colors in an image using either a Curves adjustment layer or a Photoshop layer that effects a specific color channel. A layer that affects all the color channels (usually Cyan, Magenta, and Yellow) can be created by right-clicking in the layer and selecting "Multiply." If you apply the layer in Black and White, it will affect only the Black and White colors. For more on the color channels and individual colors, see the "Adjust Your Colors" section later in the chapter. In addition, the following are critical adjustments you should always make to your images for the best appearance on the web: \* Exposure and Contrast. Use either the Levels tool or the Curves tool in Photoshop to adjust the brightness of the image. You can also use the black and white adjustment in the Levels tool to increase contrast and more easily convert to grayscale. \* Black and White. Create a Layers palette with one layer on top that is set to a black-andwhite effect. Use this layer for the effect you want to add and use the Background layer for the effect you want to remove. \* Sharpen. Use the Sharpen filter in the Photoshop Filters dialog box to create the sharpening effect you want. \* Background Erase. Create a new layer above the image and apply the Background Erase filter. \* Reduce Noise. Use the Noise Reduction filter in the Photoshop Filters dialog box to reduce the amount of noise in the image. Also, you may need to convert the image to grayscale to reduce the intensity of the noise. You can also apply a Curves adjustment layer to reduce the amount of noise

### **Photoshop EXpress Crack+ Activation Code**

Requirements You need Windows 10 or higher You need a computer with 32-bit or 64-bit

edition of Windows 10. You can use an older version on 64-bit editions of Windows 10, you need to update it before you can use Photoshop Elements (see below). You need 512 MB RAM You need at least 512 MB of RAM, this includes the 4 GB on a 64-bit edition of Windows 10. You need a computer with at least 2.4 GB of available disk space You need a drive where you can install your computer. Typically this is a hard disk or SSD hard disk. If you intend to edit, create or modify images, you need more than 8 GB of available hard disk space. If you plan to use Photoshop Elements in a regular way you need more than 5 GB of available disk space. You need access to the internet. You can use Wi-Fi connection, LAN connection or hot spot connection. We've had a lot of requests in recent years to update Photoshop Elements. Those requests were prompted by the fact that you can still install and use Photoshop Elements on Windows 7 and Windows 8.8.1, however, you can no longer install it on Windows 8.2. We have updated Photoshop Elements to version 16.0.0.36638. This version works with Windows 10, and our published tutorials work with this version. If you've already installed a previous version of Photoshop Elements, just make sure you uninstall any previous version and install the latest version. To uninstall the previous version of Photoshop Elements, right-click on the Photoshop.exe file on your desktop, and select Uninstall from the menu. If you get error message when installing, the required files will be downloaded automatically by Windows 10. Or you can remove them from your computer if you feel safer. If you would like to move the folder from your computer, just unzip the package before opening it. The uninstaller will guide you with the instructions. After you uninstall the previous version of Photoshop Elements, you need to install the latest version of Photoshop Elements manually. Follow the steps below to install Adobe Photoshop Elements 16.0.0.36638 on Windows 10. Click on the download button below and download the package. Install the package. The package includes installer and updates (if the latest version has not already been installed). Unzip the package. Move the folder to a681f4349e

# **Photoshop EXpress Crack**

LONDON (Reuters) - A British court on Friday awarded damages to a British man who was abducted in a Ghanaian holiday town by Mexican drug dealers in 2014, setting a precedent which could also lead to other Britons being compensated for trafficking offences in foreign countries. Judge Christopher Niblett said he was awarding the man 250,000 pounds (\$313,000), plus costs, in the first ruling of its kind in Britain under a new law that came into force in 2016 allowing such claims for victims of crime committed abroad. The man's lawyers at public interest law firm Doughty Street Chambers, which is representing a claimant under the new rules for about 10 years, said they hoped it would put trafficking offenders on notice that they could be targeted in future. They said the case also offered a first glimpse into the evidence which may be required of victims when a defendant seeks to challenge them. "This case is of huge significance because it sets a precedent for the claims of thousands of victims who will now be able to apply for compensation for crimes committed abroad. It also gives a glimpse of the evidence which will be available in any future claim," said Ben Cooper, a partner at Doughty Street. The man, who was in his early 20s at the time of the 2009 incident, had been assaulted at gunpoint by the two traffickers in a car in the resort town of Obuasi, Ghana, where he had been holidaying with friends, Cooper said. The men then drove him out of the town and handed him over to another gang, who took him to a flat in the area, where they bound and tortured him, he said. The traffickers had been trying to smuggle the man's wife into Spain from the town, he said. The main traffickers who engaged the man on a two-year contract had been jailed in 2016 for 22 years and 16 months, in part for trafficking victims in Ghana. "We will be requesting a social investigation in the man's case to find out where the trafficked victims are today," Cooper said. He said it was also important that the cost of pursuing the case should not fall on British taxpayers. "The defendants had foreign lawyers who have already had hundreds of thousands of pounds of legal fees. The burden should be on the traffickers and those who engage in their activities to compensate victims, not the taxpayer," he said.

### **What's New in the?**

Watch the Recording The Book of Life The Book of Life is an opera (fandango) in two acts composed by the American composer Jack Beeson. The libretto by Jonathan Biss was written with the help of Jean Leighten, a resident of Florence, Italy and editor of the Florence Review. It is based on the Book of Life chapters present in the four Gospels of the Christian Bible. The first performance was held in Florence on March 6, 1987 by Opera Lione, conducted by Gabriele Vio. It is one of the few operas based on the Book of Life in the Bible that has no libretto in the traditional sense, having been translated from the Italian (again by Jonathan Biss). Beeson's opera is in two acts. The first act is called "The Beginning", and the second "The Ending". The first act consists of fifteen numbered sections, each representing a Gospel in the Bible. The opera has ten arias and a chorus of six choral singers, with an Italian translation by Giovanni Pinto. This is the only opera composed by Beeson that is not scored for any combination of orchestra and instrumental ensemble. (Though An American Requiem is scored for a chamber ensemble.)\*\*) HeLa cells expressing either a control GFP-LacI or a GFP-LacI-8NG construct were immunolabeled for GFP and His-LacI. For the control cells, the triple colocalization of GFP, His-LacI and GFP-LacI is shown in the overlay image. In the case of GFP-LacI-8NG cells, the formation of granules positive for GFP-LacI and His-LacI is visible in the overlay image. The insets show a magnified view of the cellular region indicated with white boxes in the merged images. Images are representative of more than four independent experiments. Scale bar: 10 μm. Endogenous GFP-LacI Is Degraded in the Cytoplasm after Proteasome Inactivation {#sec3.5} ------------------------------------------------------------------------------- We found that transient expression of GFP-LacI-8NG fusion, but not GFP-LacI, resulted in the formation of cytoplasmic aggregates in RPE1 cells ([Figure 1](#fig1){ref-type="fig"}D

# **System Requirements For Photoshop EXpress:**

MINIMUM: OS: Windows XP SP2 or later (XP Pro, Vista, or 7 are recommended), 64-bit Processor: Dual core processor, 2.0 GHz+ required Memory: 2 GB RAM required Graphics: Intel HD Graphics family with 256MB+ of video RAM recommended. At least DirectX 10 DirectX: Version 10 Additional Notes: PCSK+ game launcher is required to play all PC downloadable content for the game. RECOMMENDED:

[https://www.careerfirst.lk/sites/default/files/webform/cv/Adobe-Photoshop-2022-Version-231\\_9.pdf](https://www.careerfirst.lk/sites/default/files/webform/cv/Adobe-Photoshop-2022-Version-231_9.pdf)

<http://tekbaz.com/2022/06/30/photoshop-2021-version-22-2/>

<http://thingsforfitness.com/photoshop-2022-version-23-1-1-with-product-key-free/>

[https://logocraticacademy.org/wp-content/uploads/2022/06/Photoshop\\_CC\\_2019.pdf](https://logocraticacademy.org/wp-content/uploads/2022/06/Photoshop_CC_2019.pdf)

<http://dokterapk.com/?p=10298>

<https://sahabhaav.com/adobe-photoshop-2022-version-23-4-1-pc-windows-2022-latest/>

<https://northshorerealtysanpancho.com/advert/adobe-photoshop-cs4-install-crack-free-for-windows/>

[https://evergreenpearl.com/wp-content/uploads/2022/06/Adobe\\_Photoshop\\_2021\\_Version\\_2251.pdf](https://evergreenpearl.com/wp-content/uploads/2022/06/Adobe_Photoshop_2021_Version_2251.pdf)

<https://www.5etwal.com/adobe-photoshop-2022-version-23-4-1-mem-patch-download/>

<https://superstitionsar.org/adobe-photoshop-2022-version-23-4-1-keygen-crack-serial-key-with-full-keygen-2022/>

<https://nadiasalama.com/adobe-photoshop-2021-version-22-5-1/>

<https://www.cbdexpress.nl/wp-content/uploads/brimaki.pdf>

<https://fatroiberica.es/wp-content/uploads/2022/06/slavegb.pdf>

<https://tread-softly.com/photoshop-2021-version-22-4-1-download-for-windows-updated-2022/>

[https://social.wepoc.io/upload/files/2022/06/YKkkjhKIoxABeyRfej26\\_30\\_f9219af56282de68ea6d5412406a6d54\\_file.pdf](https://social.wepoc.io/upload/files/2022/06/YKkkjhKIoxABeyRfej26_30_f9219af56282de68ea6d5412406a6d54_file.pdf)

<http://pussyhub.net/photoshop-2021-version-22-1-0-keygenerator-with-registration-code-download-win-mac/>

[https://rockindeco.com/17754/adobe-photoshop-cc-2019-version-20-crack-serial-number-with-product-key-free-3264bit](https://rockindeco.com/17754/adobe-photoshop-cc-2019-version-20-crack-serial-number-with-product-key-free-3264bit-updated-2022/)[updated-2022/](https://rockindeco.com/17754/adobe-photoshop-cc-2019-version-20-crack-serial-number-with-product-key-free-3264bit-updated-2022/)

[https://urmiabook.ir/wp-content/uploads/2022/06/Adobe\\_Photoshop\\_Crack\\_Keygen\\_\\_\\_Activation.pdf](https://urmiabook.ir/wp-content/uploads/2022/06/Adobe_Photoshop_Crack_Keygen___Activation.pdf) <https://www.filmwritten.org/?p=14185>

<https://www.mymbbscollege.com/adobe-photoshop-2021-version-22-5-crack-mega-product-key-free/>